# CREATING A PRODUCT PROTOTYPE

# INTRODUCTION

#### PRATIK MOKASHI Junior Embedded Engineer RAZRLAB | pm@razrlab.com

#### MY FIRST IOT PROTOTYPE (YEAR – 2017)

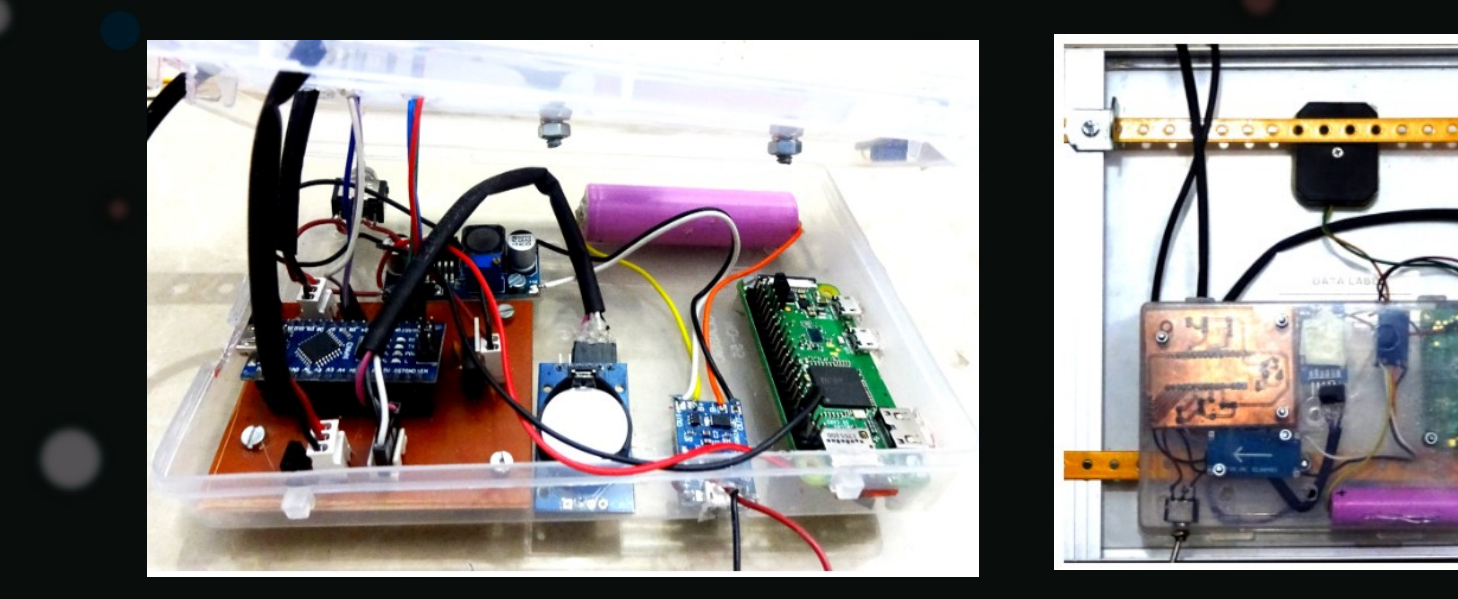

#### SMART FARM MONITORING

### **GOALS**

- R&D mindset for rapid prototyping
- IOT system key features
- How to put boundaries to the project
- What's New in Rapid Prototyping and Desktop Manufacturing Solutions?
- How to develop your first product prototype
- Manufacturing perspective
- Design aspect

### Key takeaway

- Getting started with IOT product development
- Managing project
- Skills that you need to develop prototype

# R&D Mindset

- Research and Development (R&D) professionals in high-technology industries are required to make decisions in a complex and uncertain environment.
- Such an environment calls for professionals who are able to face up to and manage technical challenges, and to deal with the high cognitive load.
- It also requires individuals who are able to deal with interpersonal challenges and drive the development of new ways to innovate.

# IOT system key features

- Connectivity
- Sensing
- Interoperability
- Security
- Upgradeability
- Scaling
- Custom features of your choice

## How to put boundaries to the project?

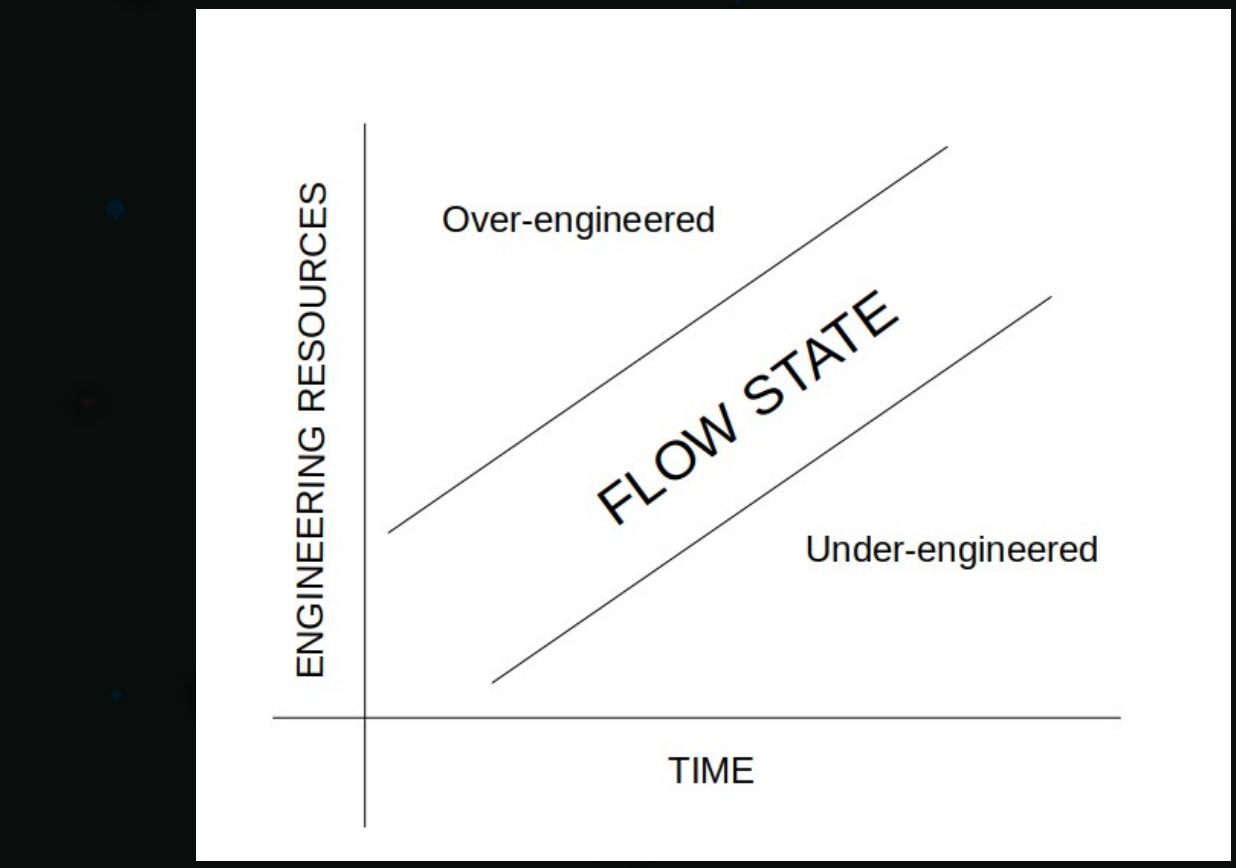

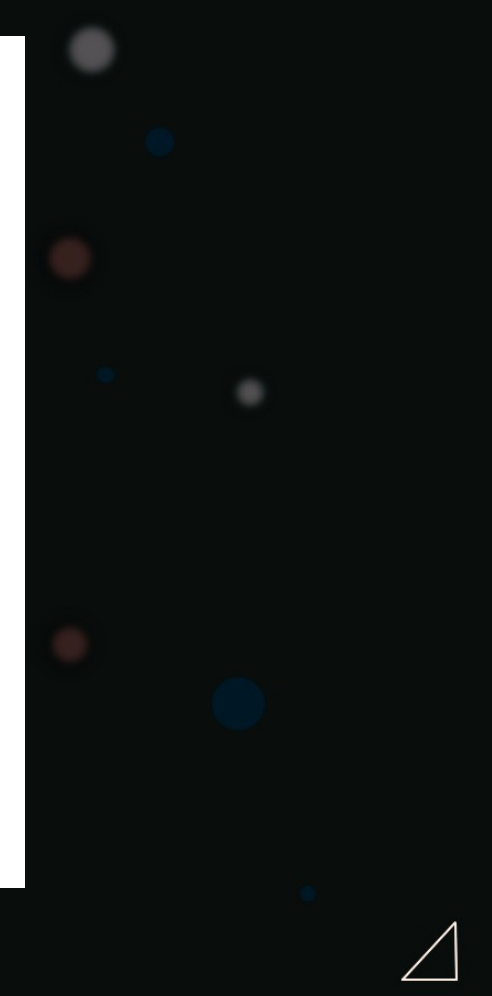

## How to develop your first product prototype

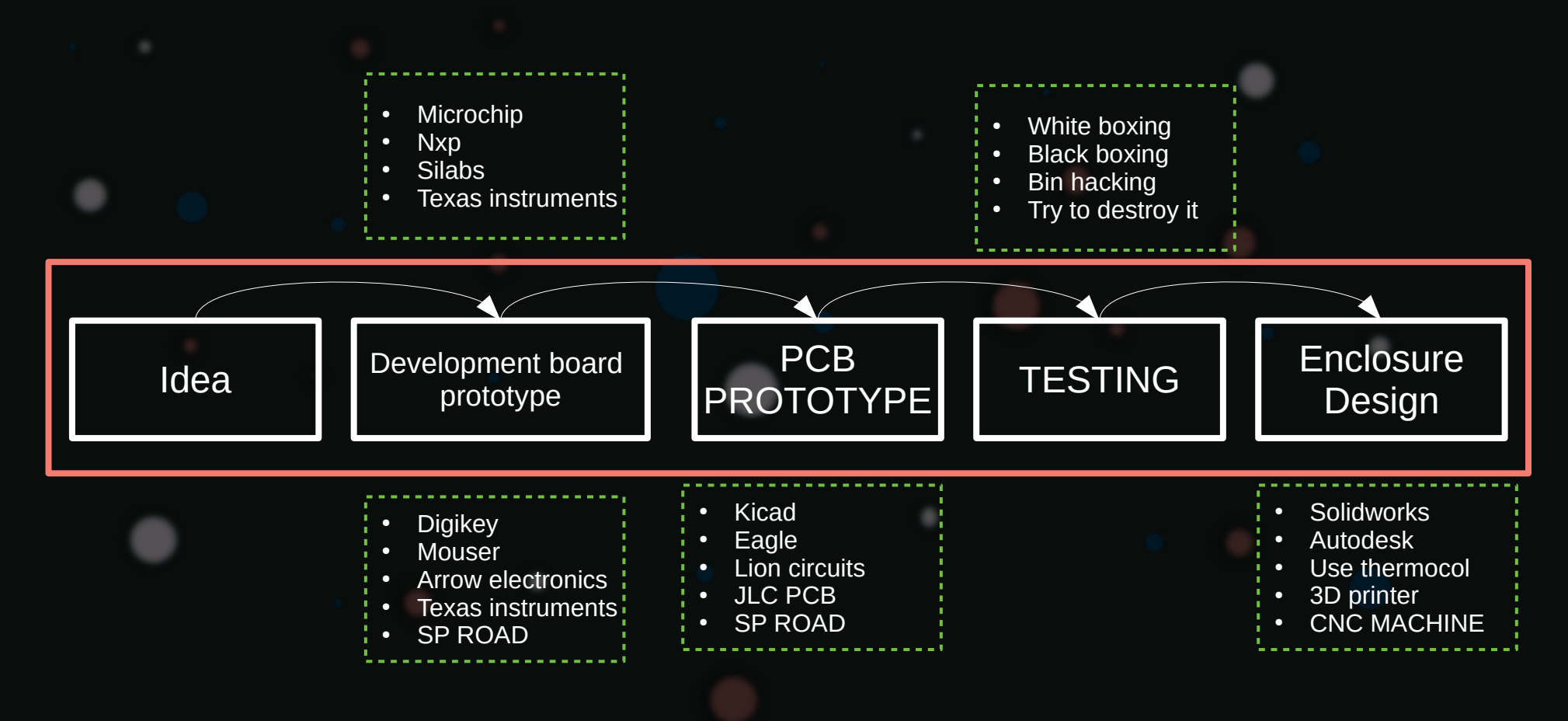

What's New in Rapid Prototyping and Desktop Manufacturing Solutions?

- Use of development boards
- Design logic of your firmware
- Testing your features in modules and then combining them into one
- Extensive testing of your hardware
	- Over volting your hardware
	- Undervolting your hardware
	- Different test conditions
	- Tests in different environments
	- Software memory management
	- Bin/assembly auditing your own software
- Use of Desktop size 3D printers and cnc machine

What's New in Rapid Prototyping and Desktop Manufacturing Solutions?

- Moving on perf board and starting iterative process
- Designing and Optimizing your pcb design
- Testing your pcb Design
- Combining your software and hardware in single package
- Creating machine which can do testing for you !

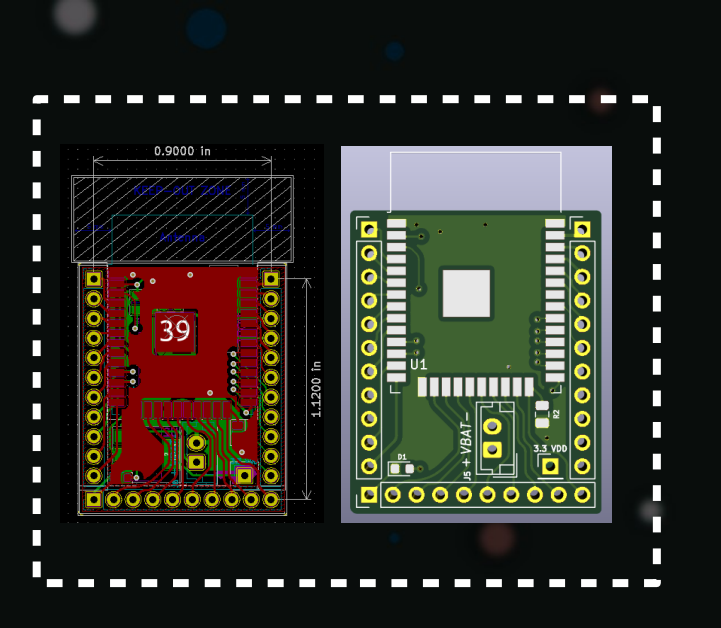

**EXAMPLE OF TESTING JIG** 

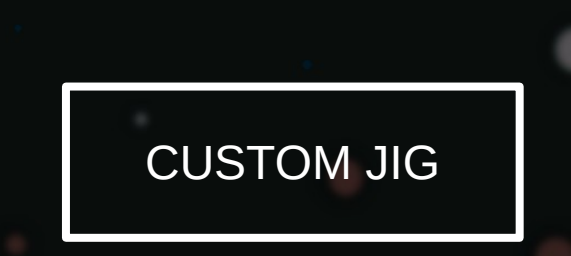

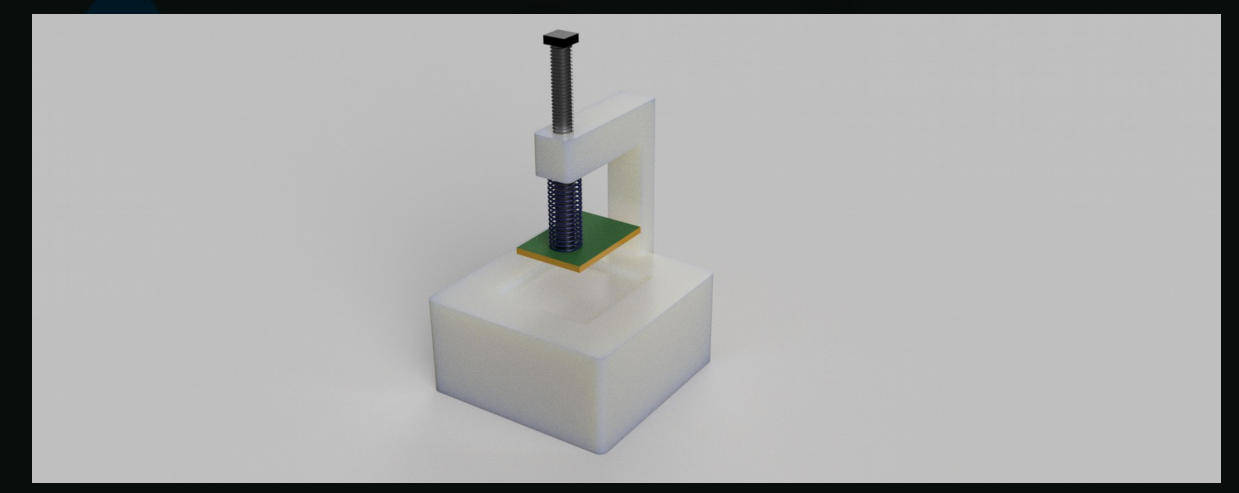

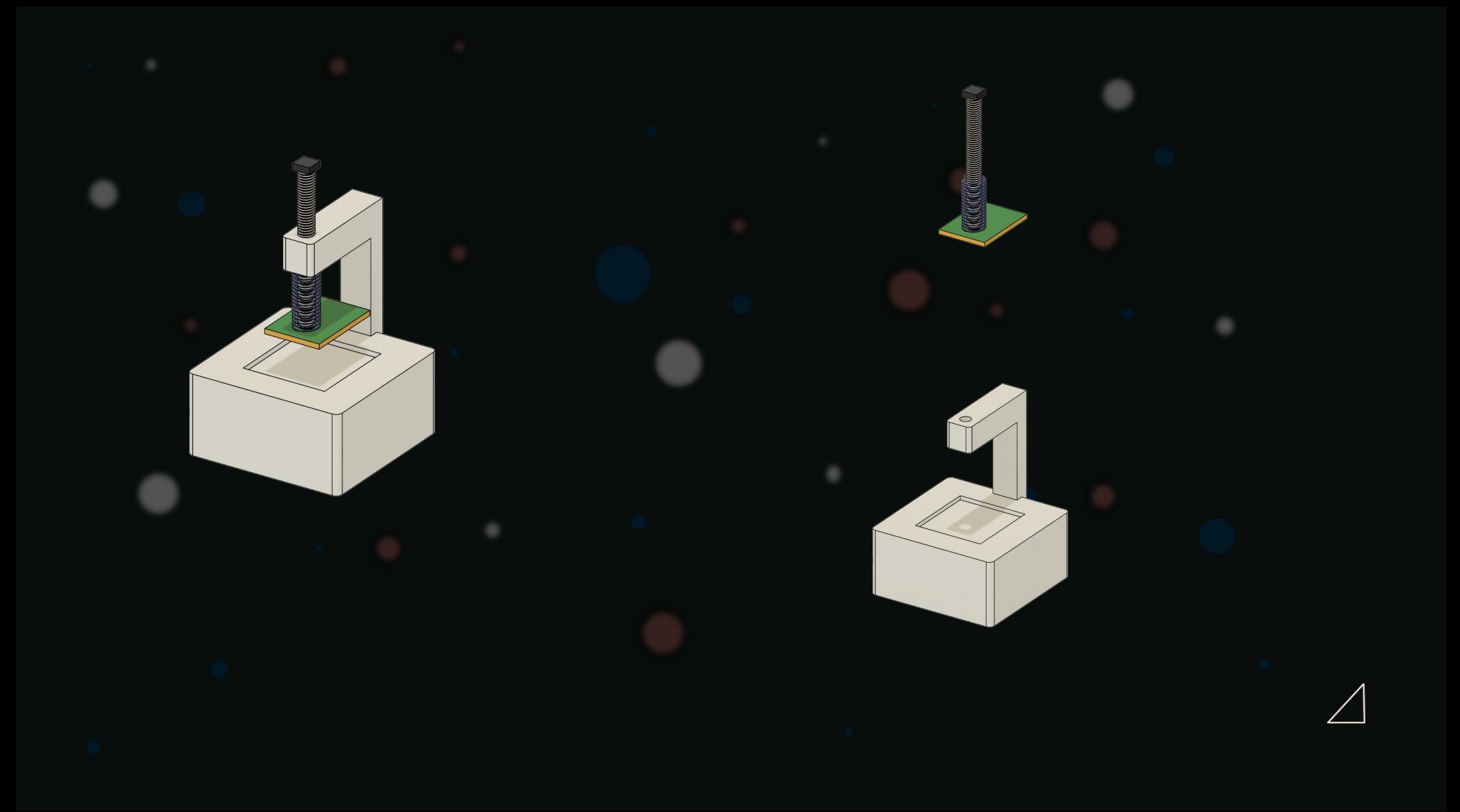

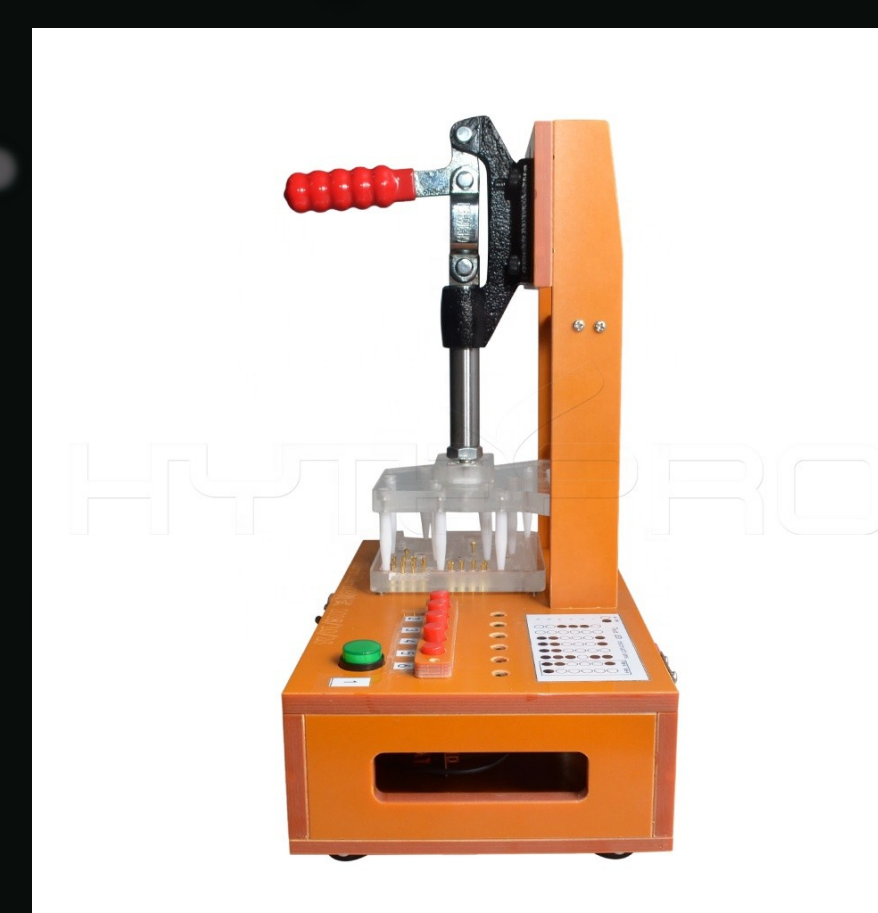

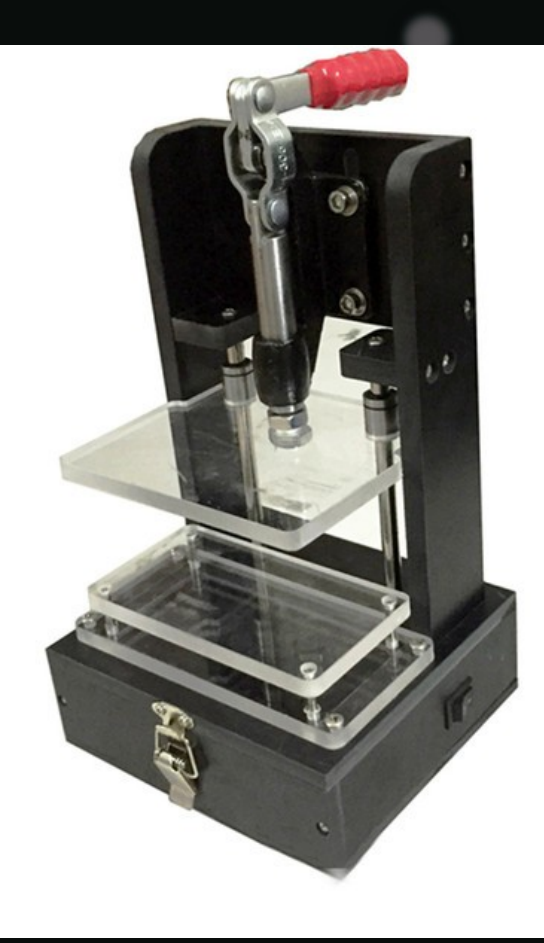

Source that accelerates software side of your product development

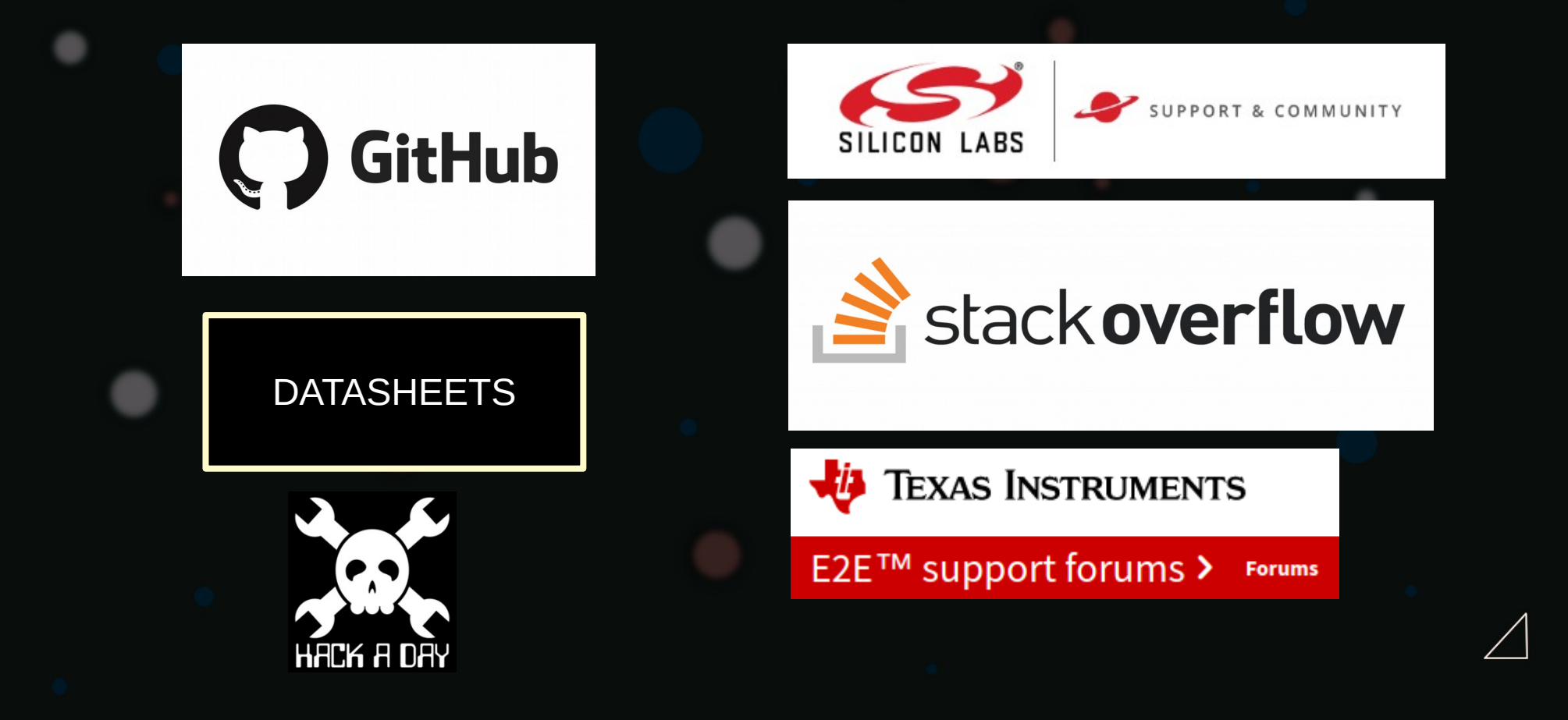

## Build Upon what is existing

## Manufacturing perspective

- Think as a manufacturer to decrease the number of prototype iteration
- Design prototype keeping a track of design manufacturing
- Manufacturing can control the cost factor
- Research your manufacturing process while protyping

### DESIGN ASPECT

- MARKET likes what they see and what it costs
- Making your product prototype appealing, design it with keeping yourself as a consumer
- Everybit of your prototype should have purpose on its own
- KEEP it simple !

## After doing this process what will be the results?

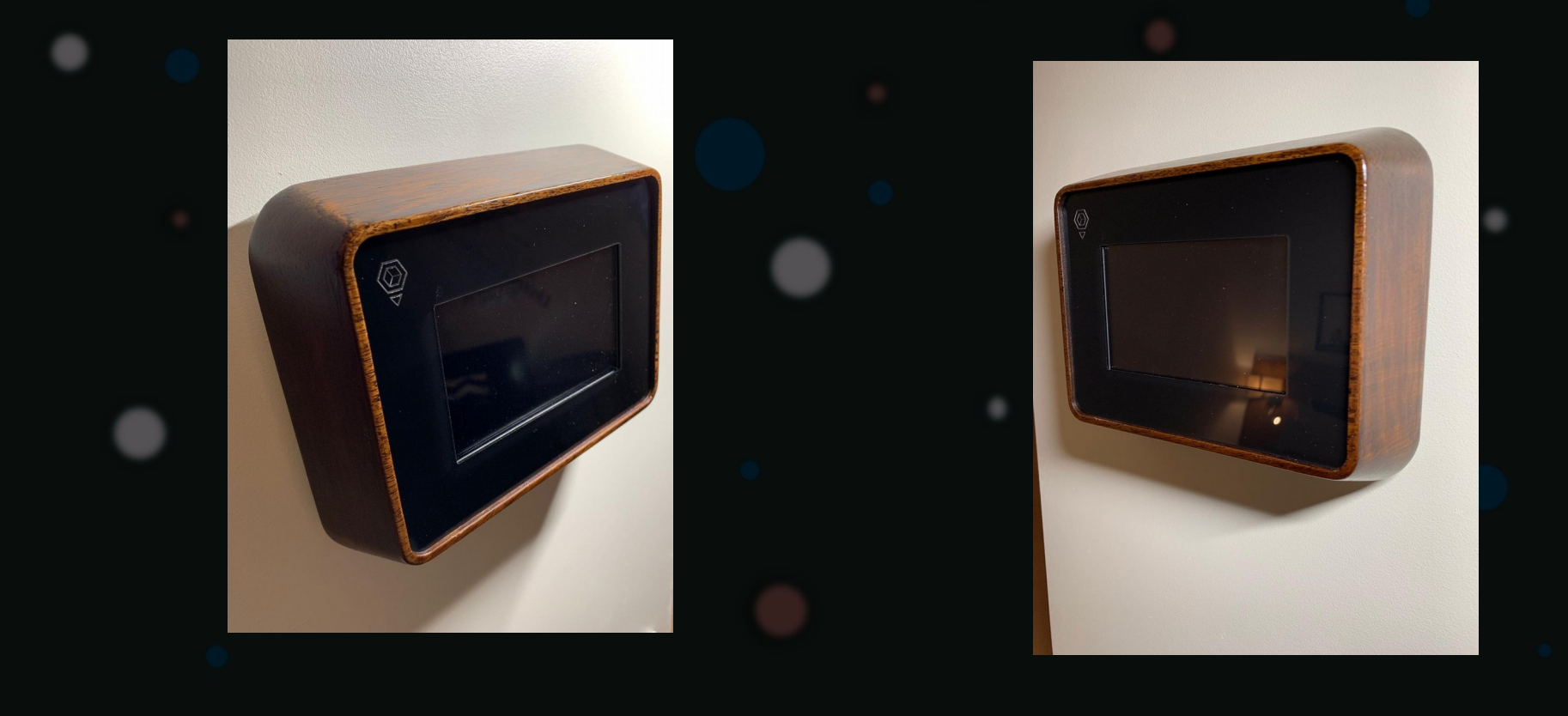

## THANK YOU

You can find me at @mokashi\_pratik Pratik Mokashi Github.com/pratikmokashi

in